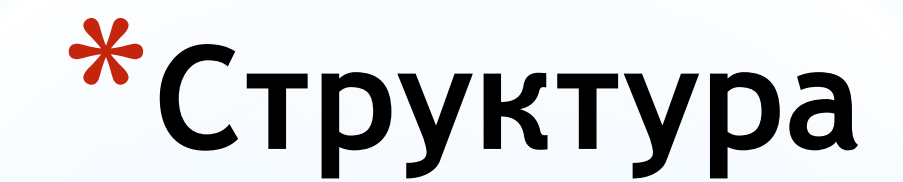

### **программного модуля. Состав**

# **интегрированной программной среды**

Лекция 4

#### **\*Состав языка**

#### **программирования**

Язык программирования содержит следующие элементы:

*Символы*— это основные неделимые знаки, из которых составляются все тексты программ на данном языке. Совокупность всех символов образует *алфавит языка.*

*Лексемы* — это неделимые последовательности символов алфавита (элементарные конструкции), имеющие самостоятельный смысл.

*Выражения* строятся из лексем в строгом соответствии с правилами языка. Они задают порядок вычисления некоторого *значения.*

*Операторы* (инструкции или команды языка) задают полное описание некоторого действия, которое необходимо выполнить.

Действия, заданные операторами, выполняются над *данными.* 

Предложения языка, в которых даются сведения о данных, называются *описаниями* или *неисполняемыми операторами.*

*Совокупность описаний и операторов языка программирования, реализующая алгоритм решения конкретной задачи, образует программу на данном языке.*

## **\*Синтаксис и семантика языка**

Система правил записи элементов языка программирования (лексем, выражений, операторов) образует его *синтаксис.* Смысл конструкций языка — это его *семантика. Синтаксис языка определяет внешний вид отдельных конструкций ("как они выглядят"), а семантика* 

*определяет действия, которые выполняет компьютер по этим конструкциям ("что они делают").*

### **\*Программа и данные**

При работе в интегрированной среде разработки машинный код программы уже находится в оперативной памяти и готов к исполнению. Если подготовка программы была выполнена заранее и запускается файл с расширением ехе из операционной системы, то сначала выполняется *загрузка программы* в оперативную память. При работе с интерпретатором в оперативной памяти находится не весь код программы, а только подготовленный фрагмент программы. В любом случае *исполняться может только код, размещенный в оперативной памяти.*

В ходе выполнения программы процессор последовательно получает и исполняет инструкции, из которых состоит программа. Большинство инструкций связано с какой-либо обработкой информации (данных). Все данные, необходимые программе для ее работы, помещаются в отдельную область оперативной памяти, которая называется *областью данных программы.* Таким образом, при запуске программы на выполнение для нее выделяются две различных области оперативной памяти: *область кода*  и *область данных программы.*

Вся информация (и программа, и ее данные) хранится в памяти компьютера одинаково — в *двоичной* форме в виде последовательности *битов*.

Каждый бит может принимать значение одной двоичной цифры — *ноль* или *единица.* Восемь битов объединены в *байт.* Байт — это минимальная единица памяти, которая может быть выделена под переменную или инструкцию программы.

Каждый байт оперативной памяти имеет свой порядковый номер, который называется его *адресом* (адреса начинаются с нуля). Различные данные могут занимать один или несколько байт.

Участок памяти, в котором хранится одно значение, в программировании принято называть *ячейкой памяти.* 

Адресом ячейки называют адрес ее самого первого байта. Таким образом, *каждый элемент данных имеет свой адрес в памяти.* Программа на машинном языке содержит в своих инструкциях конкретные адреса памяти, откуда следует брать данные и куда их помещать.

В языках высокого уровня данные обозначаются при помощи символических имен (идентификаторов), а всю работу по переводу символических имен в адреса оперативной памяти берет на себя транслятор.

### **\*Константы и переменные**

- Каждый элемент данных в программе является **константой** или **переменной**.
- *Константами* называются элементы данных, значения которых в процессе выполнения программы не изменяются. *Значения констант задаются непосредственно в тексте программы* при ее разработке.
- *Переменные,* в отличие от констант, могут менять свои значения при выполнении программы. Для их хранения отводится *ячейка* в оперативной памяти компьютера, а сами значения переменных при выполнении программы вводятся в качестве исходных данных или формируются по ходу выполнения алгоритма.

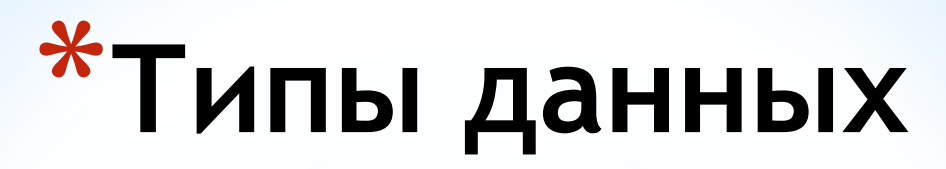

Для того чтобы компилятор смог нормально обработать символические имена, в программе нужно *выполнить описание (определение, объявление) переменных и символических констант.* При описании сообщается о *типе* каждой именованной величины.

*Тип* определяет множество значений, которые могут принимать данные (константы и переменные), а также совокупность операций, допустимых над этими значениями.

*Тип определяет форму внутреннего (машинного) представления данных и размер отводимой для них ячейки памяти.* Память под переменные выделяется до заполнения их данными. Поэтому необходимо явное указание типа.

## **\*Способы внутреннего представления данных**

В различных языках программирования обозначения типов данных и размеры ячеек памяти для них могут незначительно различаться, но внутренняя форма представления данных не зависит от конкретного языка программирования и определяется только архитектурой процессора.

Имеются всего две основных формы представления данных в компьютере:

- с фиксированной точкой;
- с плавающей точкой.

Первый способ употребляется для хранения целых чисел, символов и логических значений. Считается, что десятичная точка при этом зафиксирована в конце числа, т. е. дробной части нет.

Второй способ используется для вещественных чисел либо целых чисел, имеющих очень широкий диапазон значений.

Запись вещественного числа в форме с *мантиссой* и *порядком* использует степень десяти (например: 25 • 10-3) и удобна для записи очень больших и очень маленьких чисел.

Число изображается так: пишется мантисса, знак умножения опускается, вместо основания 10 пишется буква *е,* а следом указывается порядок (показатель степени). Буква *е,* предшествующая порядку, читается как "умножить на 10 в степени".

Например, 5.18е+02 (518) или 10е-03 (0,01) — форма с мантиссой и порядком.

### **\*Классификация типов**

Язык Pascal имеет традиционный для языка высокого уровня набор типов данных, в который входят как простые (скалярные), так и составные (структурированные) типы. Кроме того, этот язык позволяет легко создавать производные (пользовательские) типы данных на основе уже имеющихся.

В языке Pascal к скалярным типам относятся:

- целочисленные;
- вещественные;
- символьный (литерный);
- логический (булевский).

Целочисленные типы, символьный, логический, а также два пользовательских типа данных (перечисляемый и интервальный) образуют группу так называемых *порядковых типов.* 

Все порядковые типы имеют внутреннее представление с фиксированной точкой. Каждому значению порядкового типа можно поставить в соответствие целое число порядковый номер.

Все вещественные типы имеют внутреннее представление с плавающей точкой. Диапазон этих чисел столь велик, что невозможно поставить в соответствие каждому из чисел порядковый номер, поэтому вещественные типы не относятся к порядковым.

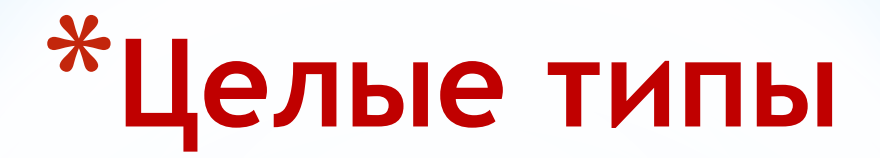

Целочисленные типы данных в языке Pascal различаются размером выделяемой ячейки памяти и способом представления (целое без знака или целое со знаком).

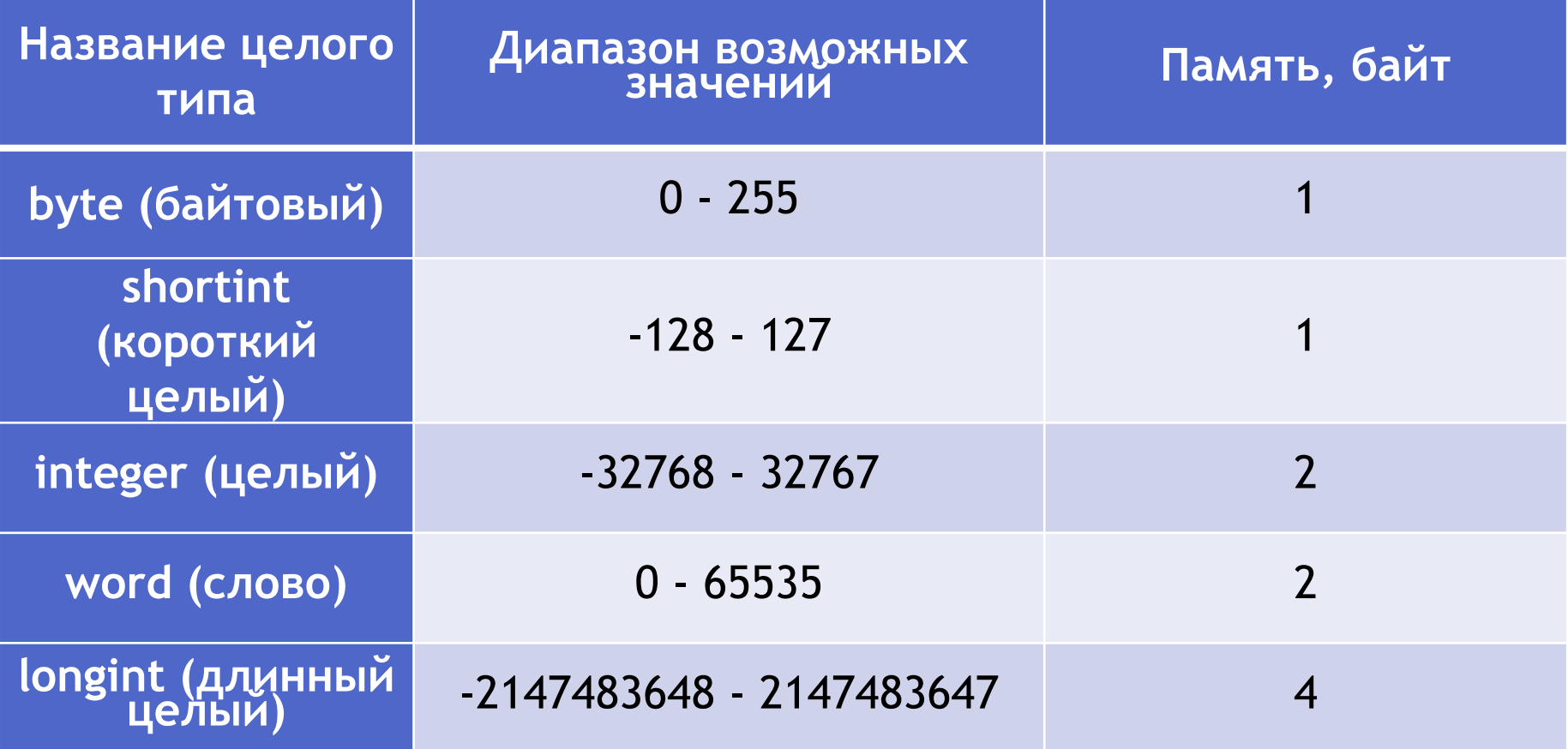

### **\*Логический тип**

*Логический (булевский)* тип имеет всего два значения: **true**  (да — истина, 1) и **false** (нет — ложь, 0).

Переменные логического типа занимают в памяти один байт, хотя для их хранения хватило бы и одного бита.

### **\*Символьный тип**

*Символьный (литерный)* тип представляeт данные, являющиеся *символами*. В памяти компьютера символы хранятся в виде их *числовых кодов* (беззнаковые целые числа от 0 до 255). Каждый символ занимает ровно один байт в памяти.

Числовые коды преобразуются в буквы и другие символы лишь в момент их вывода на экран или принтер. Соответствие между символом и его кодом задается при помощи *кодовой таблицы,* которая находится в памяти компьютера и используется при выводе символов*.*

### **\*Строковый тип**

Последовательность символов, заключенная в апострофы, является *строкой* и относится к типу **string.** Причем сами апострофы не входят в состав строки, а лишь указывают на то, что все заключенные в них символы следует рассматривать как единое целое — *строковую константу.*  Если в состав строки потребуется включить сам апостроф, достаточно написать его дважды подряд.

*Строчные и прописные буквы в составе строки различаются,* т. к. им соответствуют различные коды.

Максимальная длина строки — 255 символов. Символы внутри строки нумеруются от 1 до значения длины строки.

# **\*Вещественные типы**

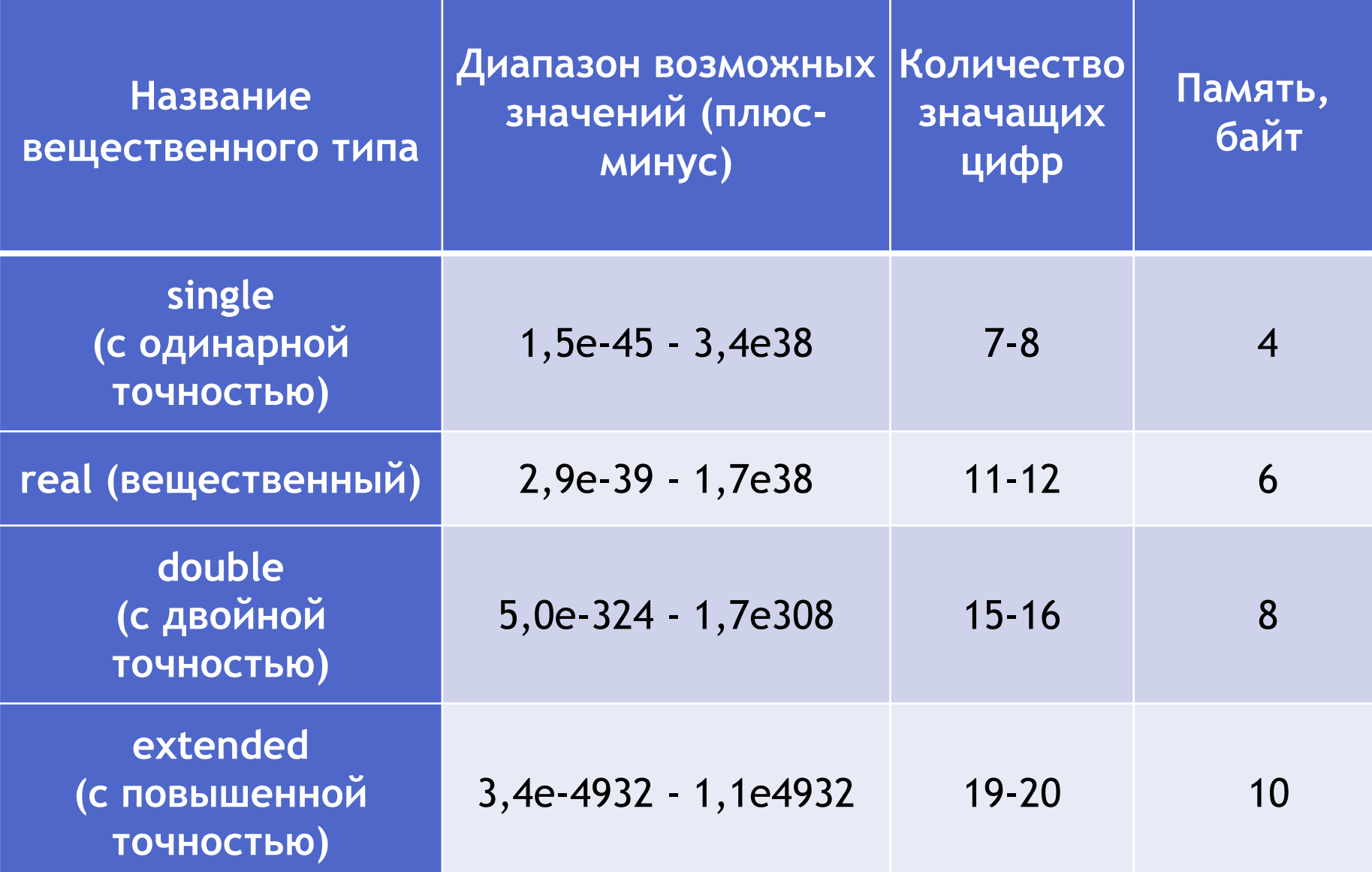

#### **\*Типы данных, определяемые программистом**

В Pascal имеются два дополнительных порядковых типа, которые относятся к пользовательским типам:

- интервальный тип или диапазон;
- перечисляемый тип.

Они используются для того, чтобы еще больше ограничить количество значений, принимаемых переменными этого типа, и позволяют:

✔ значительно улучшить наглядность программы;

✔ оптимально выделить память под переменные;

✔ облегчить поиск ошибок (благодаря возможности контроля тех значений, которые получают соответствующие переменные).

### **\*Интервальный тип**

*Интервальный тип* задается своим минимальным и максимальным значениями и может быть определен на основе любого порядкового типа:

**МинимальноеЗначение .. Максимальное значение**

Например:

 1..12 (номер месяца может принимать значения от 1 до 12),

или 'а'..'z' (буквы латинского алфавита — от а до z).

Для каждой операции с переменной интервального типа автоматически выполняется проверка: остается ли значение переменной внутри установленного для нее диапазона. Например, при попытке присвоить номеру месяца значение ноль будет выведено сообщение об ошибке.

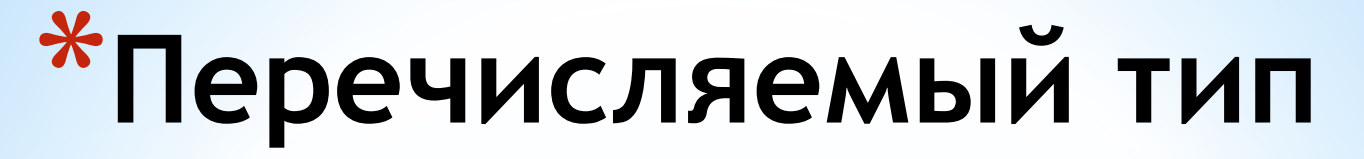

- *Перечисляемый тип* задается перечислением своих значений.
- Сами значения указываются через запятую, а весь список заключается в круглые скобки.
- Например: color=(red, blue, green, black).
- Для значений перечисления одного и того же типа допустимы операции сравнения.
- В языке Pascal применение перечисляемого типа ограничено тем, что значения данных этого типа нельзя вводить с клавиатуры или выводить на какое-либо устройство вывода, а также над ними нельзя выполнять обычные арифметические операции. Их можно только присваивать переменной перечисляемого типа. Обычно этот тип применяется для хранения промежуточных данных, что позволяет сделать текст программы более выразительным и понятным.

### **\*Лексика языка Pascal**

Неделимые последовательности знаков алфавита образуют *лексемы.* В языке Pascal различают такие виды лексем:

- константы;
- зарезервированные слова;
- идентификаторы;
- знаки операций;
- разделители;
- комментарии.

### **\*Зарезервированные слова**

*Зарезервированные слова* языка Pascal являются составной частью языка, имеют фиксированное начертание и несут в программе определенный смысл. Иначе их называют *служебными* или *ключевыми словами.*

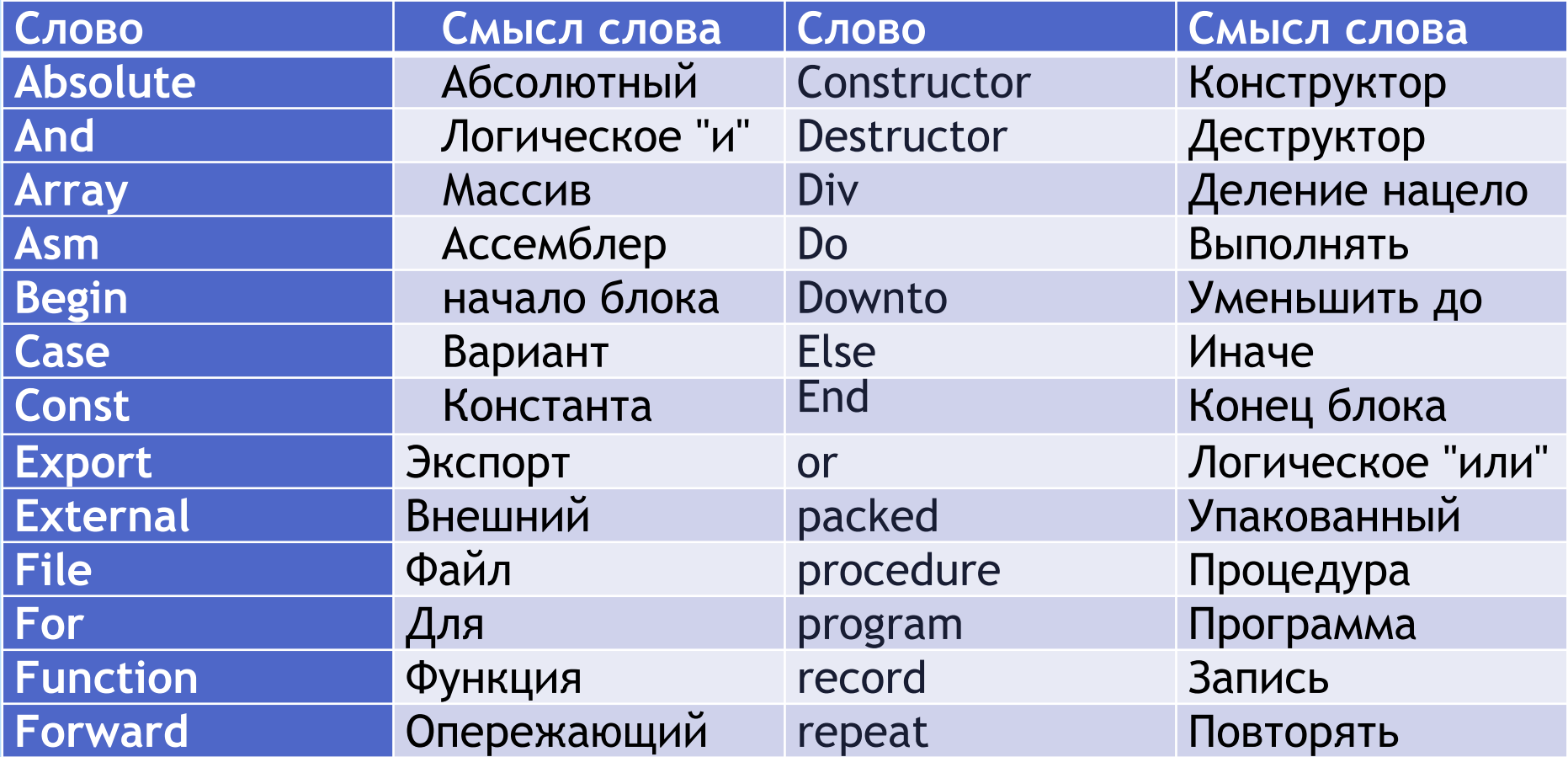

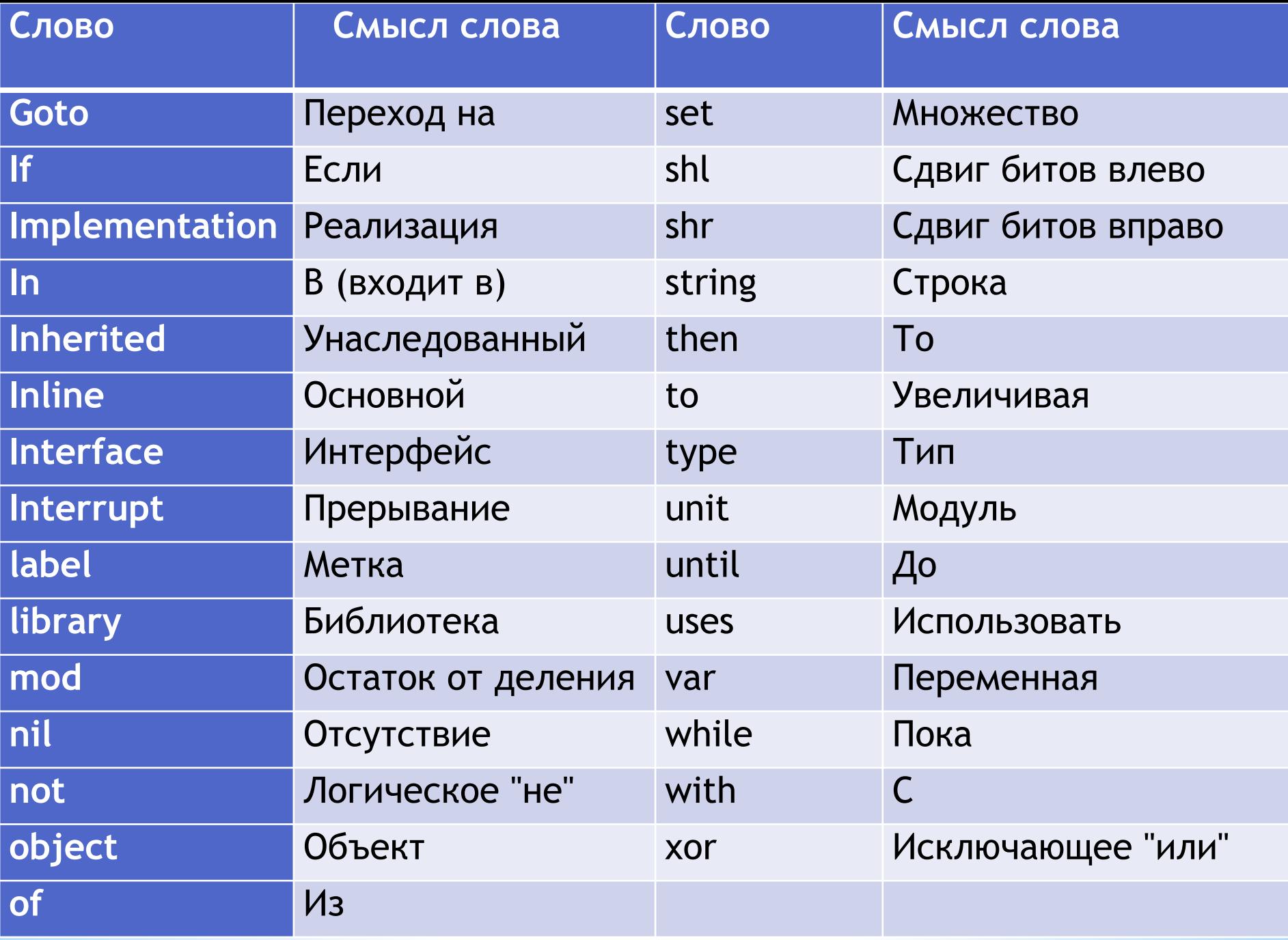

### *\*Идентификаторы*

*Идентификаторами* называют *имена (названия)*  переменных, констант, типов данных и других объектов программы.

Различают стандартные идентификаторы и идентификаторы, определенные пользователем.

**Стандартные идентификаторы** служат для обозначения заранее определенных разработчиками языка типов данных, констант, процедур и функций.

Например, **sin(x).**

Стандартные идентификаторы схожи с зарезервированными словами, однако между ними есть разница: *любой из стандартных идентификаторов допускается переопределять.* Пользователь может написать свою собственную функцию с именем **sin** или определить константу или переменную с таким именем.

**Идентификаторы пользователя** применяются для обозначения констант, переменных, типов и других объектов, определенных самим программистом. Тип идентификатора пользователя должен быть указан в описательной части программы, до его использования*.*

Для написания идентификаторов применяются следующие правила:

- состоят из букв латинского алфавита, цифр и знака подчеркивания;
- начинаются с буквы или знака подчеркивания. Только для метки допускается использование целого числа без знака;
- нельзя использовать имена, совпадающие по написанию с приведенными ранее зарезервированными словами. Крайне нежелательно также переопределение стандартных идентификаторов;
- при написании имен можно использовать как прописные, так и строчные буквы. Компилятор не делает различий между ними.

**Знаки операций** — это обозначения операций над данными различных типов. Значения, к которым применяется операция, называются ее *операндами.* 

Примеры операций — **+, <,** div, mod**.**

**Разделителями** служат — пробел, символ конца строки, точка с запятой, точка, запятая, двоеточие, круглые и квадратные скобки.

Разделители, стоящие внутри строковой константы, воспринимаются не как разделители, а как ее часть.

### **\*Комментарии**

В любом месте программы, где разрешен разделитель, можно записать пояснительный текст — *комментарий.* Он не обрабатывается компилятором и не включается в исполняемый файл.

Текст комментария ограничен символами { } или (\* \*):

Допускается следующая вложенность комментария:

{ Текст (\* ТекстКомментария2 \*) Комментария 1 }

или

(\*Текст { ТекстКомментария2 } Комментария1\*)

Комментарии удобно использовать при *отладке программы* для *временного исключения* группы операторов, которая, будучи заключена в { } или (\* \*), воспринимается как комментарий и, следовательно, не выполняется.

### **\*Структура программы на языке Паскаль**

#### **Раздел** *uses*

Раздел **uses** позволяет подключать *стандартные и пользовательские библиотечные модули.* Он начинается с зарезервированного слова **uses** и имеет следующий вид:

**uses**

**ИмяМодуля1, ИмяМодуля2, ...;**

Например: uses crt;

#### **Раздел описания меток**

Перед любым оператором Pascal в тексте программы можно поставить *метку,* что позволяет выполнить прямой переход на этот оператор с помощью оператора **goto** из любого места программы*.* Метка состоит из имени и следующего за ней двоеточия, после которого и располагается помеченный данной меткой оператор. Раздел описания меток начинается с зарезервированного слова **label** и имеет следующий вид:

**label**

**ИмяМетки1, ИмяМетки2, ...;**

#### **Раздел описания констант**

Хранение констант не требует памяти и компилятор помещает их значения прямо в текст исполняемой программы. Каждая константа принадлежит к определенному типу данных, однако при определении константы его обычно не указывают — тип констант автоматически опознается по форме их записи*.*

Раздел описания констант начинается с зарезервированного слова **const** и имеет следующий вид: **const**

#### **ИмяКонстанты = ЗначениеКонстанты;**

Идентификатор константы можно употреблять при определении следующих за ней констант.

Например:

Const a=3; b=6.98; c='z';

#### **Раздел описания типов данных**

В языке Pascal существует *механизм создания новых типов данных.* Каждое новое определение типа задает множество значений и связывает с этим множеством имя типа. Определение новых типов выполняется в разделе описания типов данных.

Раздел начинается с зарезервированного слова type и имеет вид:

**type**

- **ИмяТипа1 = ОписаниеТипа1;**
- **ИмяТипа2 = ОписаниеТипа2; …**
- Далее идентификаторы типов можно использовать для описания переменных.
- Например
- Type day=1..31;

#### **Раздел описания переменных**

Все переменные, используемые в программе, должны быть перечислены в *разделе описания переменных.* Описание должно предшествовать использованию переменной.

Раздел начинается с зарезервированного слова var и выглядит так:

**var**

**ИмяПеременной1, ИмяПеременной2: ТипПеременной; …**

Например: var

znak: char; { символьная переменная }

flag: boolean; { логическая переменная }

Month: 1..12; { переменная интервального типа }

Пользовательские типы данных можно определять в разделе **var.** Такие типы называются *анонимными*. Однако лучше определять новый именованный тип в разделе **type.**

#### **Раздел описания процедур и функций**

Данный раздел используется в программах, которые с целью удобства программирования были разбиты на более мелкие части — подпрограммы. *Подпрограммой*  называется программная единица (часть программы), имеющая имя, по которому она может быть вызвана из других частей программы.

Подпрограммы бывают двух видов: *процедуры* и *функции,*  которые, в свою очередь, делятся на *стандартные* и *определенные пользователем.* Стандартные процедуры и функции являются частью языка и вызываются без предварительного описания. Описание процедур и функций пользователя выполняется в разделе описания процедур и функций.

#### **Раздел операторов**

*Раздел операторов* является основным, т. к. именно в нем над предварительно описанными константами, переменными, значениями функций выполняются действия, позволяющие получить результат, ради которого и создавалась программа.

Раздел начинается зарезервированным словом **begin** и далее следуют операторы языка, *отделенные друг от друга точкой с запятой.* Завершают раздел зарезервированное слово **end** и *точка.*

#### **\*Структура программы на языке Паскаль**

**Раздел** *uses (описания подключаемых модулей) Раздел* **label (описания меток) Раздел const (описания констант) Раздел type (описания типов) Раздел var (описания переменных) Раздел описания процедур и функций Begin**

- **(Раздел операторов)**
- **end.**

*Р*азделы описания могут встречаться в программе любое количество раз и следовать в произвольном порядке (кроме раздела **uses,** который всегда расположен после заголовка программы). Любой раздел, кроме раздела операторов, может отсутствовать. *Главное, чтобы все описания объектов программы были сделаны до того, как они будут использованы.*

## **\*Оператор присваивания**

*Оператор присваивания* задает значения переменных в ходе выполнения программы и имеет вид:

#### **ИмяПеременной := выражение;**

В зависимости от типа результата различают три вида выражений: арифметические, логические и символьные:

*арифметические выражения* служат для обработки числовых данных и в результате их вычисления получается число;

*логические выражения* служат для сравнения различных данных и для других логических действий (пример: **х>5**  результат такого выражения имеет логический тип и принимает значения **true** или **false);**

*символьные выражения* нужны для обработки текстов**;**

Результат, полученный при вычислении выражения, находящегося в правой части, должен быть *совместим по типу* с переменной, которой он присваивается. При нарушении соответствия выводится сообщение об ошибке **Type mismatch** (Несоответствие типов).

### **\*Арифметические операции**

- *Операции* определяют действия, которые надо выполнить над операндами. В отличие от традиционной математической записи необходимо указывать все знаки операций.
- Все операции делятся на унарные и бинарные.
- *Унарные* операции относятся к одному операнду,
- *бинарные*  связывают два.

Например, **-**а — унарная операция, а**+**b — бинарная. При использовании двух знаков операций нежелательно, чтобы они стояли рядом: **а**\*-b. Лучше заключить второй операнд в скобки: **а\*(-b).** Хотя результат от этого не изменится, поскольку приоритет унарного минуса выше умножения.

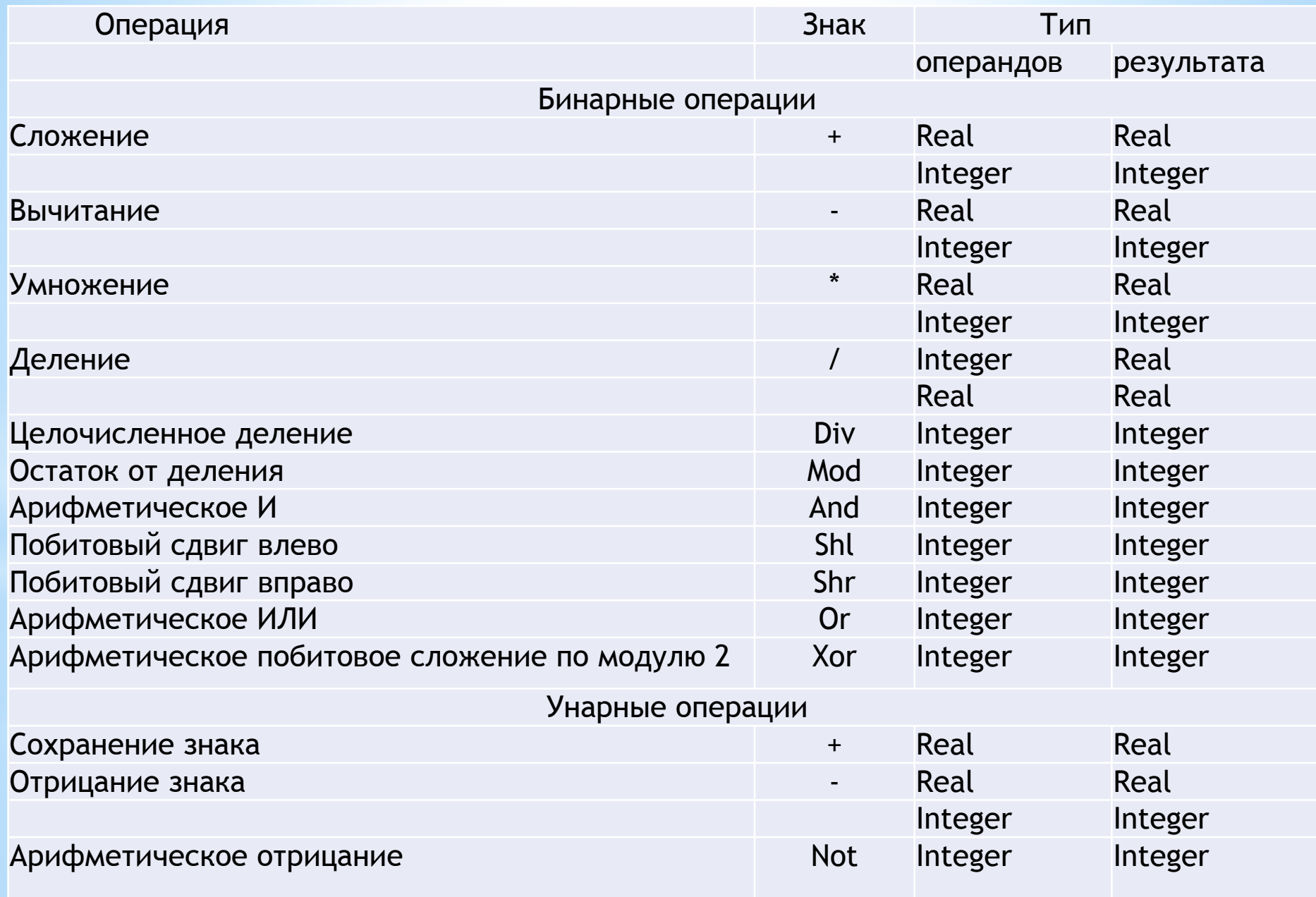

#### **\*Приоритет операций**

Последовательность выполнения операций в составе выражения происходит с учетом их *приоритета (старшинства).*

Операции с равным приоритетом выполняются слева направо. Выражение, заключенное в скобки, перед выполнением вычисляется как отдельный операнд. При наличии вложенных скобок вычисления выполняются, начиная с самых внутренних.

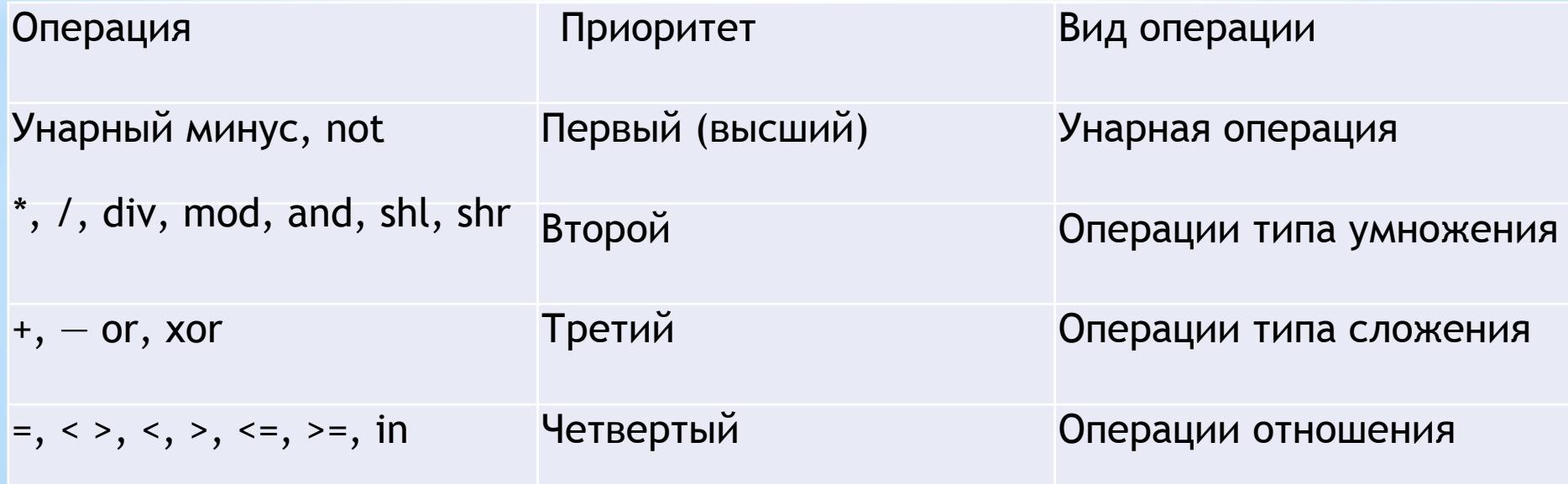

#### **\*Стандартные арифметические функции**

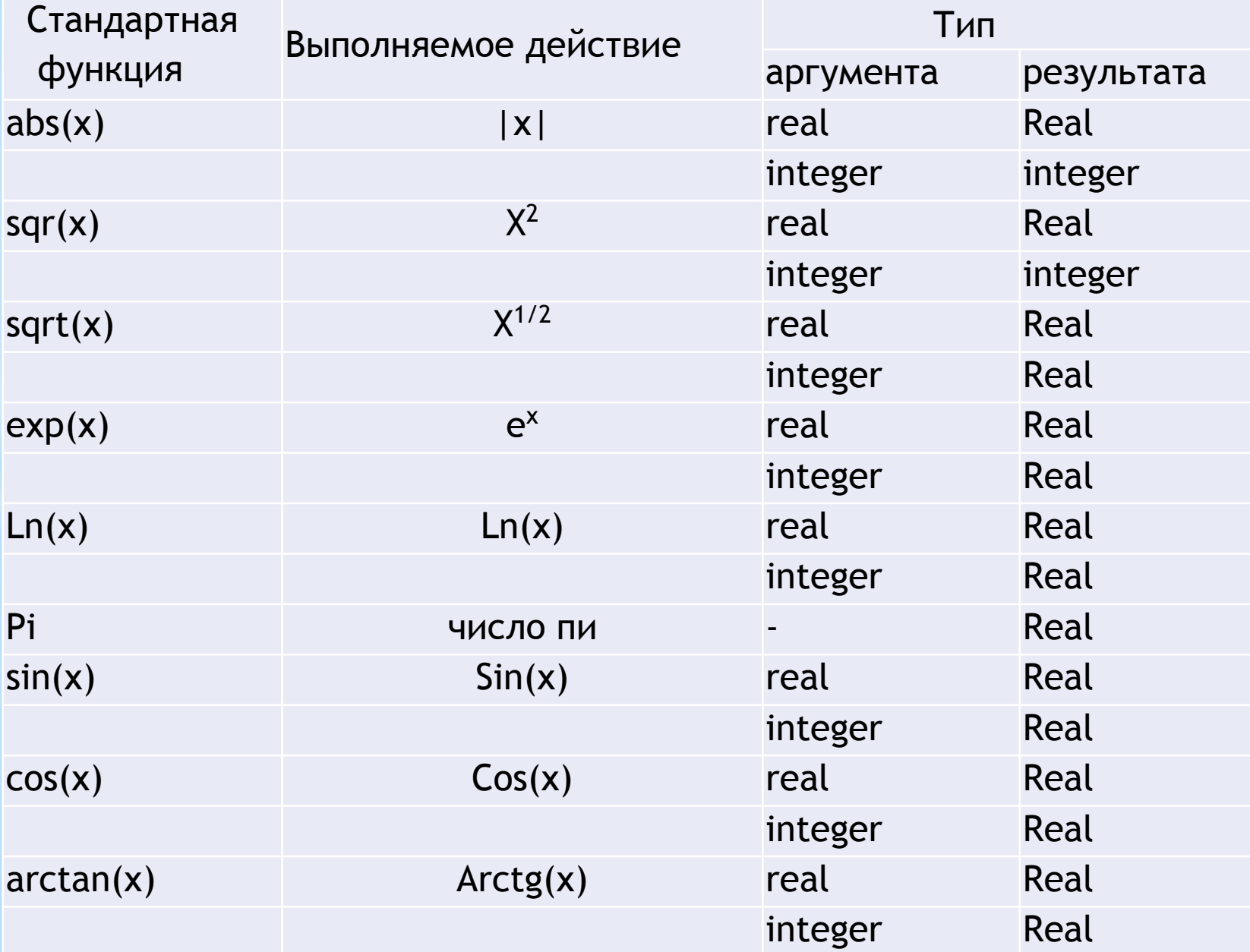

Вызов стандартной функции осуществляется путем указания в нужном месте программы имени функции **(abs, in, ехр** и др.) и ее аргумента, заключенного в круглые скобки. После вычисления значения функции ее вызов заменяется результатом и расчет содержащего ее выражения продолжается дальше.

 $A:=sin(x);$ 

*Следует знать:*

□ аргумент прямых тригонометрических функций **sin** и **cos**  задается в радианах. Для преобразования значения угла из радианной меры в градусную необходимо умножить величину угла на число **180/pi.** Для перевода значения угла из градусной меры в радианную необходимо умножить величину угла на число **pi/180**;

□ результат функции **arctan** получается в радианах.

Помимо приведенных в табл. функций, в арифметических выражениях также используются следующие стандартные функции:

функция **random (диапазон)** возвращает случайное число x**,** удовлетворяющее условию о**<=х<диапазон.** Тип аргумента и результата — **word.** 

Перед первым обращением к функции **random** необходимо с помощью вызова процедуры **randomize** инициализировать программный генератор случайных чисел. В противном случае при каждом запуске программы датчик будет выдавать одни и те же числа.

#### **\*Типы в арифметических выражениях. Автоматическое преобразование типов**

Языки программирования высокого уровня разрешают использование в одном выражении операндов различных целых и вещественных типов.

Например, **5+0.5—** правильное выражение. Говорят, что вещественные и целые типы являются *совместимыми.*

Для вычисления выражения, содержащего данные разных типов, транслятор порождает команды *преобразования типов* в соответствии с правилом: *данные преобразуются к типу с более широким диапазоном значений.*

Например, если складываются переменные типа **integer** и типа **real,** то перед выполнением сложения переменная целого типа будет преобразована к действительному типу. Это действие называется *автоматическим или неявным преобразованием типа.*

То же самое правило действует и при *присваивании*  значения переменной:

если переменная имеет тип с более широким диапазоном значений, чем тип присваиваемого значения, то произойдет *автоматическое преобразование* типа;

если переменная имеет более узкий диапазон значений, то компилятор выдаст сообщение об ошибке **Type mismatch**  (Несоответствие типов).

Функции *trunc* и *round* выполняют следующие преобразования типов:

□ функция **trunc(х)** возвращает ближайшее целое число, меньшее или равное вещественному **х** для **х**>=о и большее или равное **х** для **х**<=о (от англ. *truncate* — усекать). Таким образом, выполняется *отбрасывание* десятичных знаков после точки. Аргумент — **real,** результат — **longint.**

□ функция **round(х)** возвращает значение **х,** *округленное*  до ближайшего целого числа (от англ. *round* — круглый). Аргумент — **real,** результат — **longint.**

Использование функций **trunc** и **round,** у которых аргумент принадлежит одному, а результат другому типу, называется *явным преобразованием типа.*

## **\*Домашнее задание**

1. Составить опорный конспект лекции по теме «Структура программного модуля. Состав интегрированной среды» на основе презентации.

2. Программирование на языке Pascal. Рапаков Г. Г., Ржеуцкая С. Ю. СПб.: БХВ-Петербург, 2004, стр. 19-26